## Cardiology – Chest Pain Observations

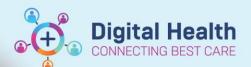

Digital Health Quick Reference Guide

## This Quick Reference Guide will explain how to:

Document Chest Pain Observations in the Observation Chart and document any relevant additional comments.

## 1. Document Pain Assessment:

- o Go to the table of contents, select Interactive View and Fluid Balance.
- Select Adult Systems Assessment and then Pain Assessment.
- 2. Enter the following fields in the Pain Assessment:
  - Conscious state
  - Sedation Score
  - Pain Present
  - o If pain present, complete conditional logic and use the Numeric Pain Assessment.
  - o Description of Pain Location, Type, Time

| *                                                                                                    |    |       |                               |
|----------------------------------------------------------------------------------------------------|----|-------|-------------------------------|
| որ արարագրան առաջան առաջան առաջան առաջան առաջան առաջան առաջան առաջան առաջան առաջան առաջան առաջան առաջան առաջան |    |       |                               |
| <b>K</b>                                                                                                    | ₩. | 16:27 | 15:55                         |
| △ Pain Assessment                                                                                              |    |       |                               |
| Conscious State                                                                                                |    |       | Alert                         |
| Sedation Score (Adult)                                                                                         |    |       | 0 = Wide awake                |
| ◆ Pain Present                                                                                                 |    |       | Yes actual or suspected pain  |
| Pre-existing Pain Condition                                                                                    |    |       | Yes                           |
| ◆ Pain Assessment                                                                                              |    |       | Numeric rating scale          |
| Numeric Pain Score at Rest                                                                                     |    |       | 10                            |
| Numeric Pain Score with Activity                                                                               |    |       | 10                            |
| ♦ FACES Pain Scale at Rest                                                                                     |    |       |                               |
| ♦ FACES Pain Scale with Activity                                                                               |    |       |                               |
| Primary Pain Location                                                                                          |    |       | Chest                         |
| Primary Pain Laterality                                                                                        |    |       | Bilateral                     |
| Primary Pain Type                                                                                              |    |       | Dull, Heavy, Radiating, Tight |
| ◇ Primary Pain Time Pattern                                                                                    |    |       | Constant                      |
| Secondary Pain                                                                                                 |    |       |                               |
| ◆ Tertiary Pain                                                                                                |    |       |                               |
| Quaternary Pain                                                                                                |    |       |                               |
| Non-pharmacological Therapy                                                                                    |    |       |                               |
| △ Pain Interventions                                                                                           |    |       |                               |
| Pharmacological Therapy                                                                                        |    |       | Offered, Administered         |
| Non-pharmacological Therapy                                                                                    |    |       |                               |

- 3. Document medications administered for pain on the Medication Administration Record (MAR).
- 4. If additional information is required for any of the above fields, enter comments into the Nursing Shift Notes.